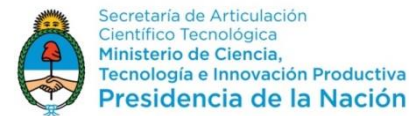

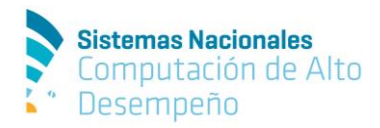

Para realizar su presentación deberá tener un usuario en el Sistema de Gestión de Turnos (SGT): [http://sistemasnacionales.mincyt.gob.ar/gestion\\_turnos.php](http://sistemasnacionales.mincyt.gob.ar/gestion_turnos.php) Si ya posee un usuario puede utilizarlo.

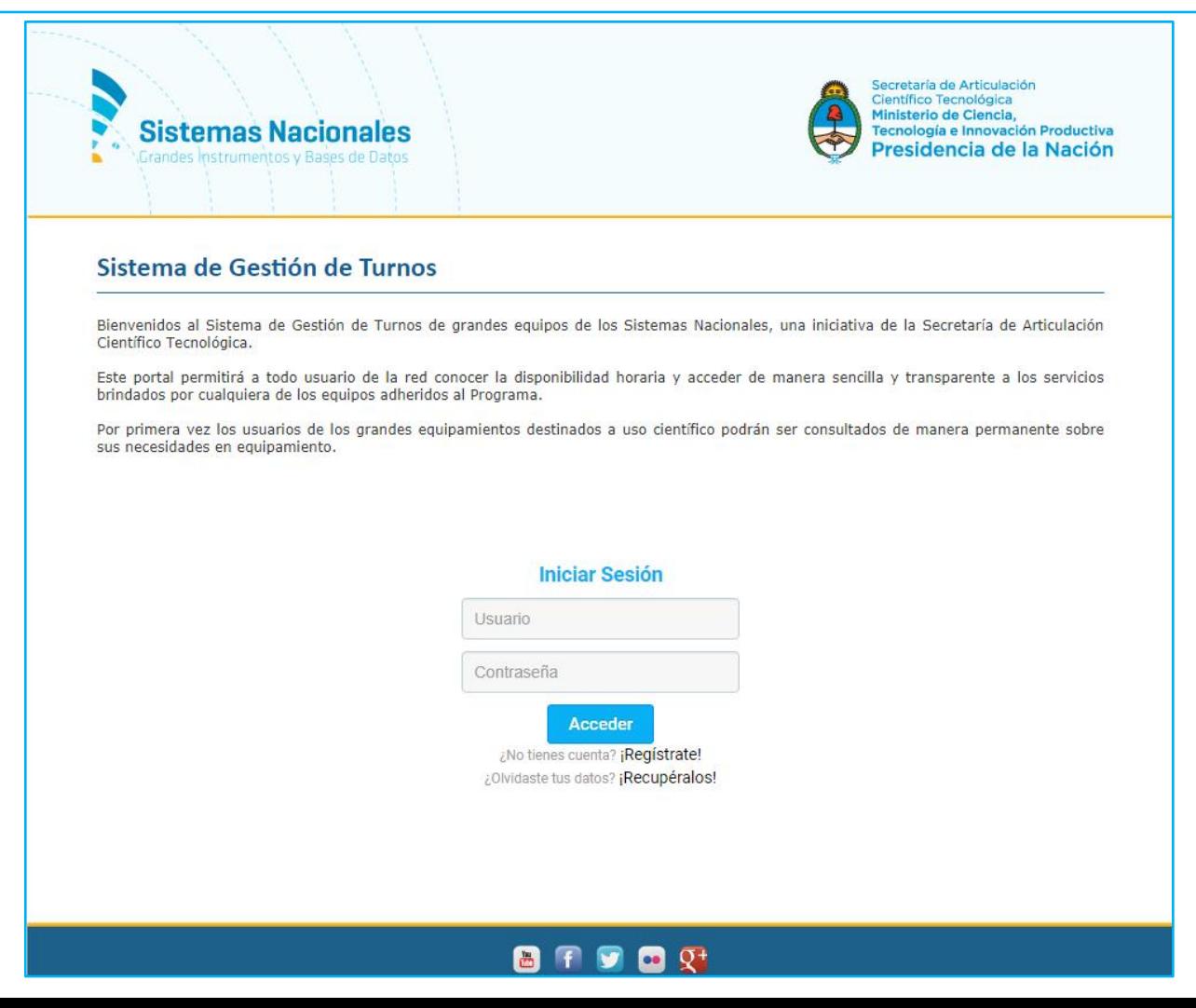

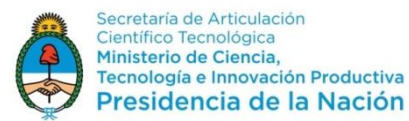

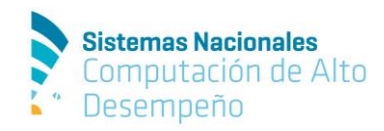

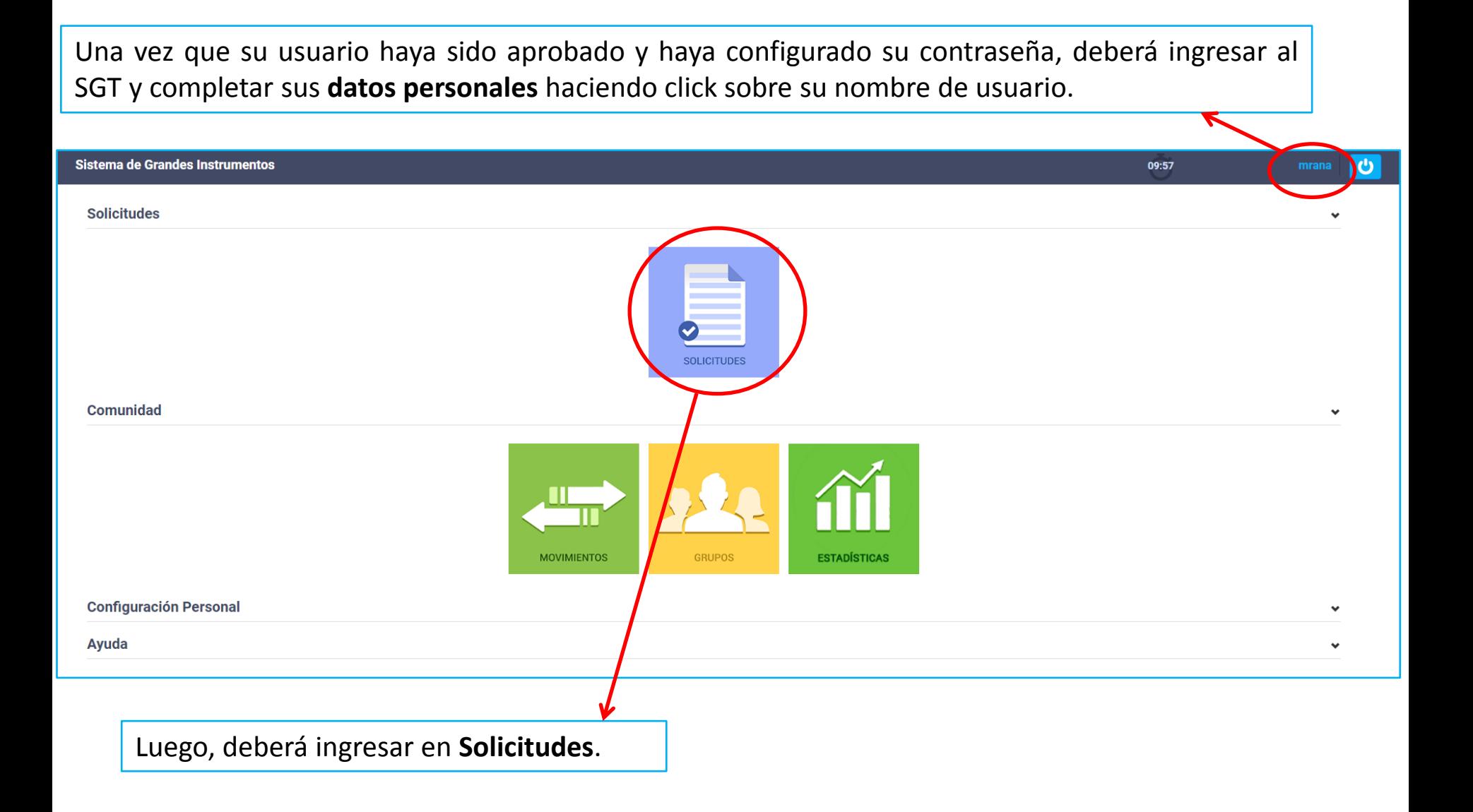

![](_page_2_Picture_0.jpeg)

![](_page_2_Picture_3.jpeg)

![](_page_2_Picture_36.jpeg)

![](_page_3_Picture_0.jpeg)

![](_page_3_Picture_2.jpeg)

## Verá Información sobre la convocatoria y links de interés.

![](_page_3_Picture_24.jpeg)

**Continuar.**

![](_page_4_Picture_0.jpeg)

![](_page_4_Picture_2.jpeg)

## **Preguntas obligatorias a responder.**

![](_page_4_Picture_19.jpeg)

![](_page_5_Picture_0.jpeg)

Proyectos Acelerados de Cálculo (IPAC) 2018

![](_page_5_Picture_2.jpeg)

![](_page_5_Picture_22.jpeg)

**Continuar.**

![](_page_6_Picture_0.jpeg)

![](_page_6_Picture_2.jpeg)

Finalmente, deberá subir un **archivo en PDF** con el resto de la información solicitada haciendo click en Subir un archivo>Seleccionar archivo>Enviar. Puede subirse un solo archivo por solicitud. Si el mismo supera los 3MB, por favor contáctese con [sncad@mincyt.gob.ar](mailto:sncad@mincyt.gob.ar) **Una vez subido el archivo, finalizó su solicitud.**

![](_page_6_Figure_4.jpeg)